# **Multiplier Design using Booth Encoding**

- • Booth encoding techniques are used to reduce the number of terms that must be added.
- $\bullet$ Various forms of Booth encoding techniques have been proposed.
- • As an illustration, we will focus on one variation (usually called modified Booth encoding) that reduces the number of partial products that must be added by a factor of two.
	- **The method is valid for signed operands and results.**
- $\bullet$ We assume that the number of bits, n, in the multiplier operand Y is an even number.
- •First, consider those cases where Y > 0. Since the bit  $y_{n-1} = 0$ , we can write:

$$
Y = \sum_{k=0}^{n-1} y_k 2^{k}
$$

 $\bullet$ Each term in the summation can be written as:

$$
y_k 2^k = (2y_k - \frac{1}{2}2y_k)2^k = y_k 2^{k+1} - 2y_k 2^{k-1}
$$

 $\bullet$ Use the above expansion for the odd-k terms in the summation for Y to obtain:

Y = 
$$
(y_{n-1}2^{n} - 2y_{n-1}2^{n-2}) + y_{n-2}2^{n-2} + (y_{n-3}2^{n-2} - 2y_{n-3}2^{n-4}) + y_{n-4}2^{n-4} + \cdots
$$
  
+  $(y_32^4 - 2y_32^2) + y_22^2 + (y_12^2 - 2y_12^0) + y_02^0$   
© 2011 by Gerald E. Sobelman 46

# **Multiplier Design using Booth Encoding - Continued**

- $\bullet$ • Defining  $y_{-1} \equiv 0$  and collecting together terms with the same power of two gives  $Y = y_{n-1}2^{n} + (-2y_{n-1} + y_{n-2} + y_{n-3})2^{n-2} + (-2y_{n-3} + y_{n-4} + y_{n-5})$  $+$  (-2y<sub>3</sub> + y<sub>2</sub> + y<sub>1</sub>)2<sup>-</sup> + (-2y<sub>1</sub> + y<sub>0</sub> + y<sub>-</sub>  $n + (-2y_{n-1} + y_{n-2} + y_n)$  $n-2$  + (-2y<sub>n-3</sub> + y<sub>n-4</sub> + y<sub>n</sub>  $= y_{n-1}2^{n} + (-2y_{n-1} + y_{n-2} + y_{n-3})2^{n-2} + (-2y_{n-3} + y_{n-4} + y_{n-5})2^{n-4} +$  $z^{-2} + (-2y_{n-3} + y_{n-4} + y_{n-4})$  $12^{n}$  +  $(-2y_{n-1} + y_{n-2} + y_{n-3})2^{n-2}$  +  $(-2y_{n-3} + y_{n-4} + y_{n-5})2^{n-2}$  $2^2 + (-2y_{n-3} + y_{n-4} + y_{n-5})$  $2^{n} + (-2y_{n-1} + y_{n-2} + y_{n-3})2^{n-2} + (-2y_{n-3} + y_{n-4} + y_{n-5})2^{n-4} + \cdots$  $2^2 + (-2y_1 + y_0 + y_{-1})$  $(-2y_3 + y_2 + y_1)2^2 + (-2y_1 + y_0 + y_{-1})2^0$
- $\bullet$ • The first term drops out since  $y_{n-1} = 0$ . Define a new set of coefficients  $z_k$  for k  $=$  even  $#$  $z_k = -2y_{k+1} + y_k + y_{k-1}$ , for  $k = 0, 2, 4, \cdots, n-2$
- •• Then, we can write expressions for Y and the product,  $P = XY$ , in terms of  $z_k$  as

$$
Y = \sum_{\substack{k=0 \\ (k \text{ even})}}^{n-2} z_k 2^k \quad , \quad P = XY = \sum_{\substack{k=0 \\ (k \text{ even})}}^{n-2} (z_k X) 2^k
$$

- • Notice what this says: We have to generate and sum only n/2 partial products  $z_k$ X, which is approximately half of the original number of partial products  $y_k$ X (remember that we had to prepend 1 or 2 additional 0s to Y). This represents a considerable savings in the required hardware. The only mitigating factor is that each partial product is slightly more complex to generate. Since each  $z_k$ depends on the values of 3 adjacent multiplier bits  $(y_{k+1}, y_k$  and  $y_{k-1})$ , there are 8 possible cases to consider. The corresponding value of  $\mathsf{z}_\mathsf{k}$  in each of the 8  $\,$ cases is shown on the following page.
- • It can be shown that the above results also hold for the case where the Y operand is negative.

# **Multiplier Design using Booth Encoding - Continued**

 $\bullet$ Using the equation for  $z_k$ , we obtain the following table of the 8 possible cases:

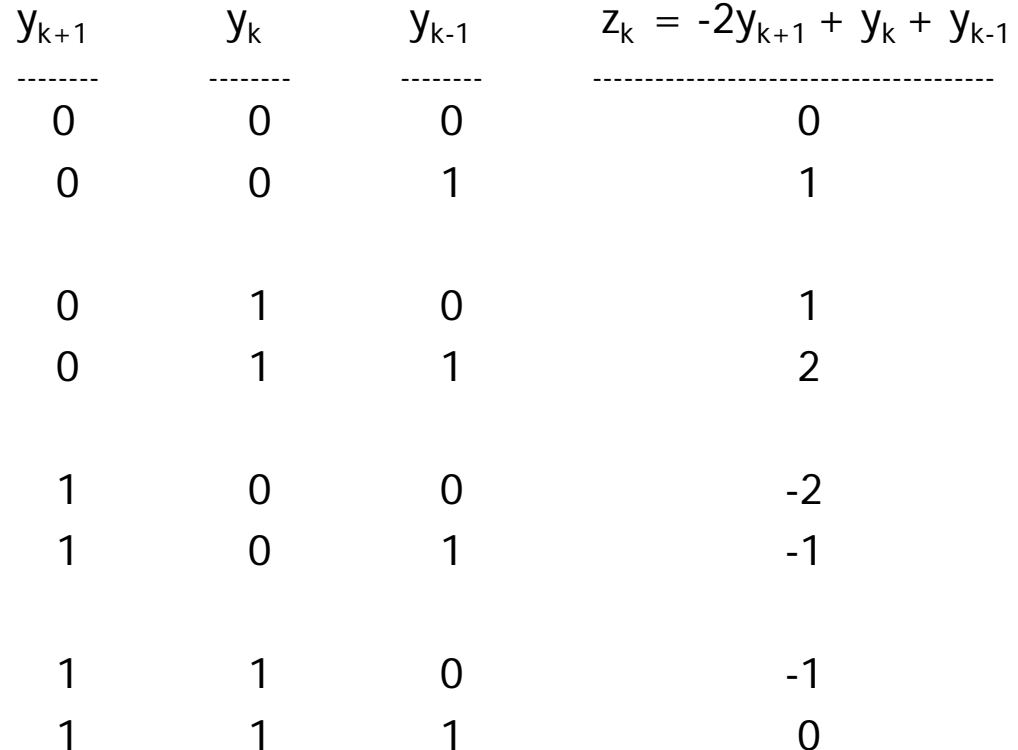

# **8-bit by 8-bit Booth Multiplier Design**

- $\bullet$  For an 8x8 multiplier design, we will generate 4 partial products (call them a, b, c and d):
	- Negative partial products –X, -2X can be implemented as a one's complement plus 1 to the LSB position.
	- – Multiplication by 2 (for 2X, -2X) can be implemented as a shift left by one bit position.
	- The 9-bit partial products must be sign-extended to 16 bits

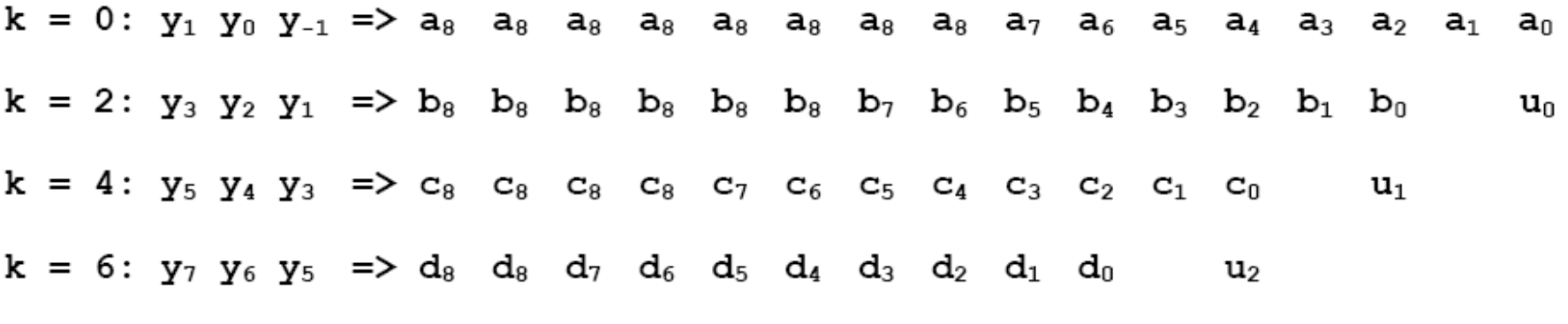

 $\mathtt{u}_3$ 

#### $p_{15} p_{14} p_{13} p_{12} p_{11} p_{10} p_{9} p_{8} p_{7} p_{6} p_{5} p_{4} p_{3} p_{2}$  $P_1$   $P_0$

Ref: Marco Annaratone, *Digital CMOS Circuit Design*, Kluwer Academic Publishers, 1986.

© *2011 by Gerald E. Sobelman 49*

#### **Booth Multiplier Verilog Code: Part 1 of 3**

```
// behavioral model for a Booth-encoded 8x8 signed multiplier
// 16-bit output => interpreted as a 16-bit signed number
module booth16f(x, y, p);
input [7:0] x, y;
output [15:0] p;
```

```
reg [8:0] a, b, c, d;
reg u0, u1, u2, u3;
wire [15:0] pp0, pp1, pp2, pp3, pp4;
```

```
// perform the booth encoding
always @(x or y) begin
case (y[1:0])
   2'b00 : begin a = 9'b000000000; u0 = 0; end // 0
   2'b01 : begin a = {x[7], x[7:0]}; u0 = 0; end // 1
   2'b10 : begin a = \{x[7:0], 1'b1\}; u0 = 1; end // -2
   2'b11 : begin a = {~x[7], ~x[7:0]}; u0 = 1; end // -1
 endcase
```
#### **Booth Multiplier Verilog Code: Part 2 of 3**

```
case (y[3:1])
  3'b000 : begin b = 9'b000000000; u1 = 0; end // 0
  3'b001 : begin b = \{x[7], x[7:0]\}; u1 = 0; end // 1
  3'b010 : begin b = \{x[7], x[7:0]\}; u1 = 0; end // 1
  3'b011 : begin b = \{x[7:0], 1'b0\}; u1 = 0; end // 2
  3'b100 : begin b = {~x[7:0], 1'b1}; u1 = 1; end // -2
  3'b101 : begin b = {~x[7], ~x[7:0]}; u1 = 1; end // -1
  3'b110 : begin b = \{x[7], x[7:0]\}; u1 = 1; end // -1
  3'b111 : begin b = 9'b000000000; u1 = 0; end // 0
```
**endcase**

```
case (y[5:3])
  3'b000 : begin c = 9'b000000000; u2 = 0; end // 0
  3'b001 : begin c = \{x[7], x[7:0]\}; u2 = 0; end // 1
  3'b010 : begin c = \{x[7], x[7:0]\}; u2 = 0; end // 1
  3'b011 : begin c = {x[7:0], 1'b0}; u2 = 0; end // 2
  3'b100 : begin c = {~x[7:0], 1'b1}; u2 = 1; end // -2
  3'b101 : begin c = {~x[7], ~x[7:0]}; u2 = 1; end // -1
  3'b110 : begin c = {~x[7], ~x[7:0]}; u2 = 1; end // -1
  3'b111 : begin c = 9'b000000000; u2 = 0; end // 0
endcase
```
# **Booth Multiplier Verilog Code: Part 3 of 3**

```
case (y[7:5])
  3'b000 : begin d = 9'b000000000; u3 = 0; end // 0
  3'b001 : begin d = \{x[7], x[7:0]\}; u3 = 0; end // 1
  3'b010 : begin d = \{x[7], x[7:0]\}; u3 = 0; end // 1
  3'b011 : begin d = {x[7:0], 1'b0}; u3 = 0; end // 2
  3'b100 : begin d = {~x[7:0], 1'b1}; u3 = 1; end // -2
  3'b101 : begin d = {~x[7], ~x[7:0]}; u3 = 1; end // -1
  3'b110 : begin d = {~x[7], ~x[7:0]}; u3 = 1; end // -1
  3'b111 : begin d = 9'b000000000; u3 = 0; end // 0
```
**endcase**

**end**

```
// form the partial product terms
assign pp0 = {a[8], a[8], a[8], a[8], a[8], a[8], a[8], a[8:0]};
assign pp1 = {b[8], b[8], b[8], b[8], b[8], b[8:0], 2'b00};
assign pp2 = {c[8], c[8], c[8], c[8:0], 4'b0000};
assign pp3 = {d[8], d[8:0], 6'b000000};
assign pp4 = {9'b000000000, u3, 1'b0, u2, 1'b0, u1, 1'b0, u0};
```

```
// add up the partial product terms
assign p = pp0 + pp1 + pp2 + pp3 + pp4;
```
**endmodule**

#### **Booth Multiplier – Exhaustive Testbench: Part 1 of 2**

**module tb16; // testbench for the 8-bit by 8-bit Booth signed multiplier // exhaustive checking of all 256\*256 possible cases**

```
reg [7:0] x, y; // 8-bit inputs
integer xval, yval; // numerical values of inputs x and y
wire [15:0] p; // 16-bit output of the multiplier circuit
integer pval; // numerical value of the product
integer check; // value used to check correctness
integer i, j; // loop variables
integer num_correct; // counter to keep track of the number correct
integer num_wrong; // counter to keep track of the number wrong
```

```
// instantiate the 8-bit by 8-bit radix-4 Booth-encoded signed multiplier
booth16f mult_instance(x, y, p);
```

```
// exhaustive simulation of all 256*256 = 65,536 possible cases
initial begin
   // initialize the counter variables
   num_correct = 0; num_wrong = 0;
```
© *2011 by Gerald E. Sobelman 53*

#### **Booth Multiplier – Exhaustive Testbench: Part 2 of 2**

```
// loop through all possible cases and record the results
   for (i = 0; i < 256; i = i + 1) begin
    x = i;
    xval = -x[7]*128 + x[6:0];
    for (j = 0; j < 256; j = j + 1) begin
           y = j;
        yval = -y[7]*128 + y[6:0]; 
            check = xval * yval;
        // compute and check the product
            #10 pval = -p[15]*32768 + p[14:0];
            if (pval == check)
            num_correct = num_correct + 1;
            elsenum wrong = num wrong + 1;
           // following line is commented out, but is useful for debugging
            // $display($time, " %d * %d = %d (%d)", xval, yval, pval, check);
        endend// print the final counter values
    $display("num_correct = %d, num_wrong = %d", num_correct, num_wrong);
end
```
**endmodule**

#### **Booth Multiplier – Exhaustive Testbench Results**

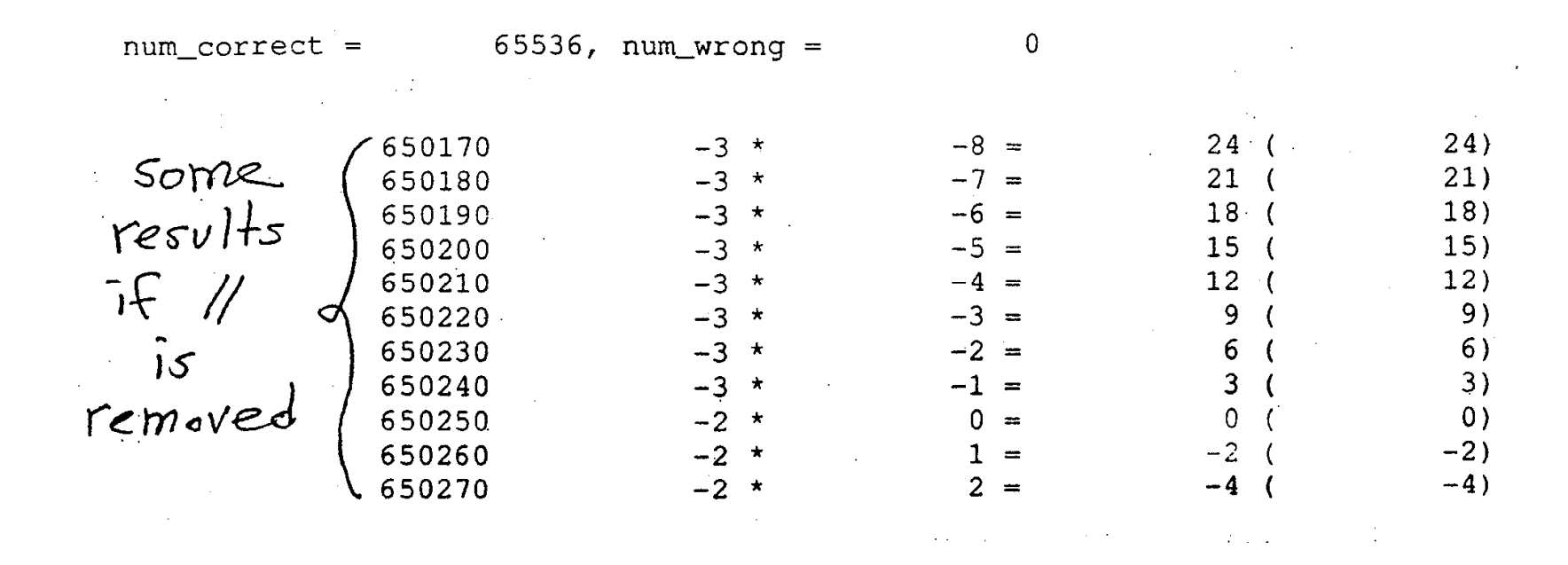